# **BAIC**office

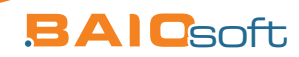

# **BAIC** office

### **- anwenderorientiert, komfortabel, selbsterklärend, umfassend -**

BAIOoffice ist die branchenunabhängige Kaufmännische Softwarelösung für Warenwirtschaft, Fakturierung, Kundenpflege (CRM) und Büroorganisation.

### **Einige Vorteile:**

- anpassungsfähig und unkompliziert
- schnelle und einfache Datenerfassung
- selbsterklärende, ergonomische Oberfläche
- es sind keine Schulungen nötig!
- Komplettlösung für alle anfallenden Aufgaben im Büro.
- persönliche Betreuung direkt beim Hersteller
- alle Zusammenhänge auf einen Blick
- nie mehr suchen!

 $\cdot$ uvm.

### **Inhaltsverzeichnis**

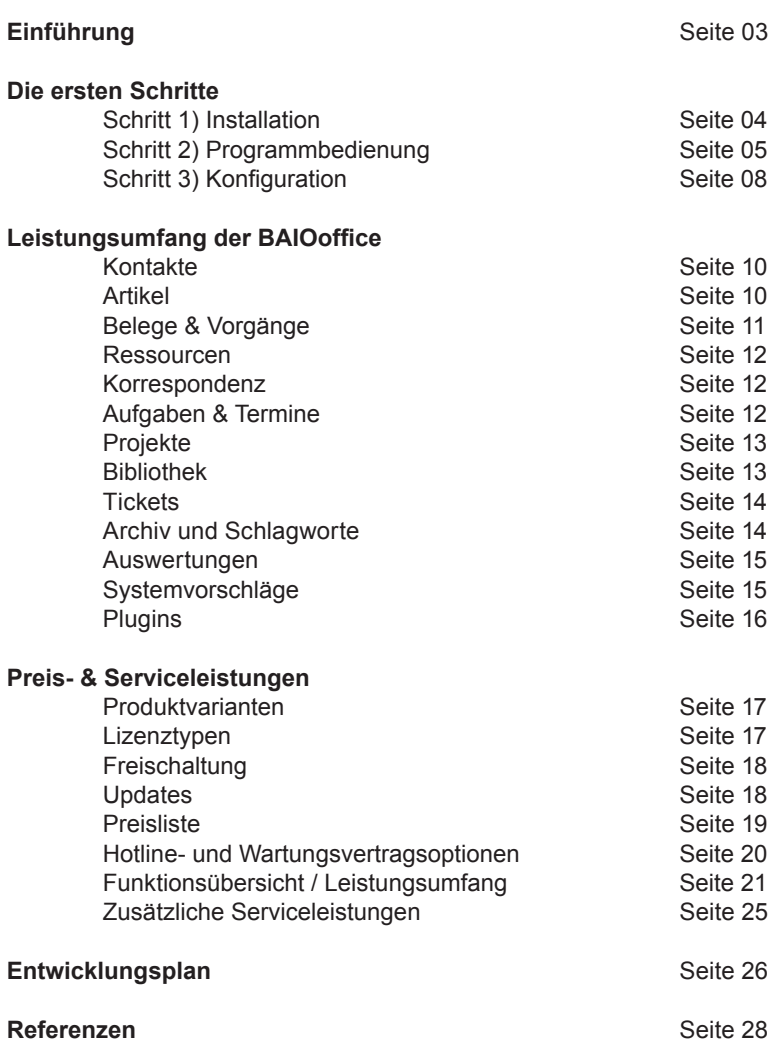

### **Einführung**

### Ordnung halten – aber wie?

Wäre ja schön, wenn gelegentlich eine kleine Fee vorbeihuscht, der grad ein bisschen fad ist und Simsalabim, die Unordnung in Büro und Software in blitzblanke Ordnung verwandelt. Ein Traum? **BAIOoffice,** gliedert alles in Leistungsbereiche, wodurch alle anfallenden Bürotätigkeiten organisiert sind. Dadurch ist immer alles auf Anhieb griffbereit. Nie mehr suchen!

#### Zusammen, was zusammen gehört?

Wie wäre es, wenn alle verfügbaren Informationen zum Kontakt, Geschäftsvorgang, Projekte etc. auf Anhieb griffbereit wären. Es würde doch die Büroarbeit sehr vereinfachen, wenn E-Mails, Rechnungen, Geschäftsbriefe, Termine, Notizen etc. auf Anhieb zur Verfügung stehen würden ohne erst zu suchen und verschiedene Tabellenansichten zu öffnen. **BAIOoffice** ordnet alle erstellten E-Mails, Rechnungen, Briefe, Termine, Notizen usw. automatisch dem Kontakt und Geschäftsvorgang zu. Alle einem Geschäftsvorgang betreffenden Belege werden zusammengefasst. Zeitaufwändiges und umständliches Suchen entfällt. Alle Zusammenhänge sind sofort ersichtlich.

### **Hinsetzen und loslegen - ganz ohne Schulung?**

Es wäre doch traumhaft, wenn die Anwenderoberfläche anpassungsfähig, unkompliziert und einfach von jedem bedient werden könnte. Ohne Schulung, ohne Seminar und ohne ein dickes Handbuch gelesen zu haben. **BAIOoffice**  hat eine klar strukturierte Anwenderoberfläche, die eine einfache und intuitive Bedienung gewährleistet. Unübersichtliche Tabellenansichten, "wilde Menüs" oder versteckte Funktionen gibt es in der BAIOoffice nicht!

#### **Probleme, Fragen, Wünsche?**

Wer kennt das nicht? Im ungünstigsten Moment tauchen Fragen oder Probleme auf. Es fehlt an Zeit und Muse sich x-mal weiterverbinden zu lassen oder in der Warteschleife zu hängen. Man wird vertröstet und wartet auf Antwort und Problemlösung. **Mit der Hotline der BAIOsoft GmbH...** sind Sie auf der sicheren Seite. Wir sind Hersteller, wodurch eine schnelle Antwort und Problemlösung garantiert wird. Ein fester Ansprechpartner unterstützt Sie schnell und kompetent. Wir beantworten Ihnen alle Fragen während unserer Geschäftszeiten:

Montag bis Freitag, 09:00 Uhr - 17:00 Uhr.

### SCHRITT 1) **INSTALLATION**

Legen Sie die CD-ROM in Ihr CD-ROM oder DVD Laufwerk ein. Bei standardmäßiger Konfiguration des Rechners startet sich automatisch das Setup.

 *Wenn das Setup nicht automatisch starten sollte.*

 *1. Öffnen Sie den Windows Explorer, indem Sie auf das <START> Icon von Windows mit der rechten Maus klicken und Windows Explorer auswählen. 2. Wählen Sie anschließend Ihr CD / DVD Laufwerk* 

 *3. Sie finden die Datei: "BAIOofficeSetup.exe", die Sie mit einem Doppelklick starten und ausführen.*

Folgen Sie den Anweisungen des Installationsassistenten. Sie werden im ersten Schritt begrüßt. Im zweiten Schritt Lesen und akzeptieren Sie die Lizenzvereinbarungen. Im den nächsten Schritten wählen Sie ein Verzeichnis auf der lokalen Festplatte aus, indem BAIOoffice installiert werden soll.

Anschließend wählen Sie die Verknüpfungen aus, die zu BAIOoffice erstellt werden sollen. Sie können die Installation nun starten. Nach erfolgreicher Installation können Sie sofort los legen.

Bitte beachten Sie die ersten Schritte. Das Team der BAIOsoft GmbH wünscht Ihnen viel Erfolg bei der Arbeit. Sollten Sie Fragen zum Programm oder Probleme bei der Installation haben wenden Sie sich an uns.

**Systemvoraussetzungen:** BAIOoffice läuft auf jeden handelsüblichen PC. Bei größeren Datenaufkommen gilt jedoch für den Arbeitsspeicher: je mehr, umso besser. BAIOoffice ist als Einzelplatz- und Netzwerkinstallation lauffähig auf:

- Microsoft Windows Vista
- Microsoft Windows 7
- Microsoft Windows 8

**HINWEIS:** Für BAIOoffice wird mindestens das .NET Framework 2.0 benötigt! Informationen zum Microsoft .NET Framework und Downloadlinks finden Sie in der Datei "Readme.html" auf der CD.

### **SCHRITT 2) PROGRAMMBEDIENUNG**

### **1. Die Benutzeroberfläche**

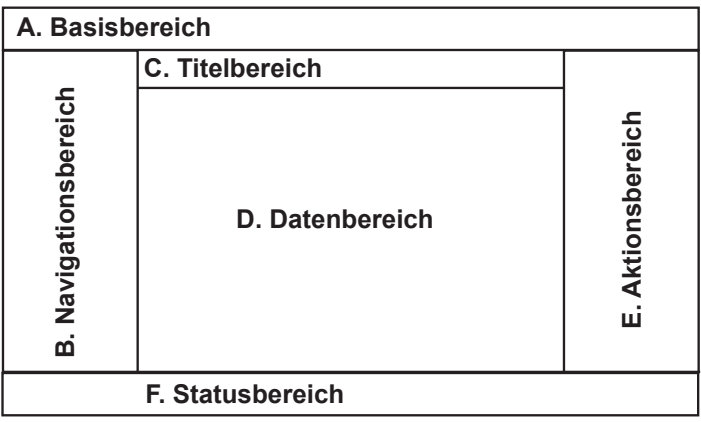

#### **A. Basisbereich**

Basisfunktionen, die durchgängig verfügbar sind.

### **B. Navigationsbereich**

Über die linke Seite wird navigiert und selektiert.

#### **C. Titelbereich**

Hier finden Sie die Bezeichnung der aktuellen Ansicht.

#### **D. Datenbereich**

Hier werden ausgewählte Daten abgebildet und bearbeitet.

#### **E. Aktionsbereich**

Hier finden Sie mögliche Funktionen zur aktuellen Ansicht.

#### **F. Statusbereich**

Bereich für Statusinformationen.

### **SCHRITT 2) PROGRAMMBEDIENUNG**

**2. Die Basisfunktionen**

NASA KANANG KANANG<br>SANG AT ANG KANANG KANANG<br>SANG AT AKS (CAN TILLA

Die Basisfunktionen stehen Ihnen durchgängig zur Verfügung.

### **1. BAIOoffice - Logo**

Aufruf unterstützender Systemfunktionen wie etwa Updates, Hilfe, etc.

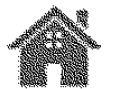

 **2. Start** Aufruf des Startbildschirms.

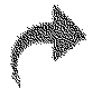

 **3. vorwärts** 

Schrittweise vorwärts navigieren.

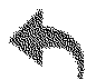

 **4. rückwärts** Schrittweise rückwärts navigieren.

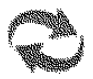

 **5. Aktualisieren** Die aktuelle Ansicht neu laden.

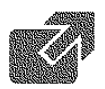

 $\overline{a}$ 

 **6. Im neuen Fenster öffnen** Öffnet ein weiteres BAIOoffice Fenster.

### **SCHRITT 2) PROGRAMMBEDIENUNG**

### **3. Allgemeine Programmfunktionen**

#### **1. Suchen & Finden**

Bei Eingabe eines Suchbegriffes wird über alle Erfassungsfelder gesucht und das Ergebnis sofort dargestellt.

### **2. Ausgabe / Drucken**

Geschäftsbriefvorlagen, Formular- & Listenvorlagen für alle Leistungsbereiche wie z.B.: Kundenblatt /-liste, Artikelblatt /-liste,

### **3. Papierkorb**

In der BAIOoffice landen alle gelöschten Daten in einem internen Papierkorb. Gelöschte Daten lassen sich ggf. wiederherstellen. Datenverlust gehört der Vergangenheit an!

### **4. Statis & Filter**

Objekte können über Statis verwaltet und gefiltert werden.

### **5. Zuordnen**

Alle Objekte (z.B. E-Mails) können Objekte aus anderen Bereichen zugeordnet werden, wodurch Zusammenhänge übersichtlich abgebildet werden. Es ist immer alles griffbereit ohne zu suchen.

### **6. Formulare**

Alle Informationen zu Objekten können in übersichtlich strukturierten Formularansichten erfasst werden. Durch das Verteilen der Informationen auf mehrere Tab´s (Reiter) bleibt es übersichtlich. Diese Formularansichten können flexibel und schnell auf Ihre Bedürfnisse angepasst werden.

### **7. Aktionen und Funktionen**

Aktionen und Funktionen werden direkt beim betreffenden Objekt aufgerufen. Dies ist auch in den Listenansichten möglich z.B. E-Mail als erledigt markieren. Dies ermöglicht eine effiziente und ergonomische Arbeitsweise.

### **SCHRITT 3) KONFIGURATION**

Bevor Sie die BAIOoffice auf Ihr Unternehmen personalisieren, empfehlen wir Ihnen BAIOoffice automatisch nach einer aktuellen Version suchen zu lassen. Wählen Sie im Basisbereich oben links das "BAIOoffice - Logo" den Menüpunkt **"Update"** aus und folgen Sie die Installationsanweisungen für eine erfolgreiche Aktualisierung.

Nun erläutern wir Ihnen, wie Sie die BAIOoffice mit den wichtigsten Konfigurationen auf Ihr Unternehmen personalisieren. Dazu wählen Sie auf dem Startbildschirm der BAIOoffice den Leistungsbereich: "System & Einstellungen"

Im Navigationsbereich auf der linken Seite finden Sie nun die Menüpunkte zur Basiskonfiguration der BAIOoffice mit den wichtigsten Einstellungen.

### **1. Firmeninformationen**

Passen Sie die Firmeninformationen an Ihr Unternehmen an. Danach speichern Sie mit dem Button "Speichern" im Aktionsbereich Ihre Eingaben. Diese Informationen werden auf Ihren Belegen z.B. Angeboten, etc. verwendet.

#### **2. Zahlungs- / Lieferbedingungen**

Passen Sie die Zahlungs- & Lieferbedingungen Ihren Vorstellungen an.

#### **3. Nummernkreise**

Sie haben Einfluss auf sämtliche Nummerierungen und können es an Ihrer bestehenden Nummernvergabe anpassen oder völlig neu gestalten.

#### **4. Fertig!**

Sie haben nun die wichtigsten Einstellungen vorgenommen und können damit beginnen die ersten Artikel oder Kontakte anzulegen. Sobald Sie die ersten Stammdaten erfasst haben können Sie dazu Beleg, Aufgaben, Notizen etc. anlegen.

#### **5. Weitere Informationen**

Weitere Informationen die Ihnen zu dem Einstieg erleichtert finden Sie im Navigationsbereich unter "Erste Schritte". Hier wird z.B. das erstellen eines Beleges erläutert.

**Tipp:** Mit Hilfe der Navigationsbuttons im Basisbereich gelangen Sie jederzeit auf den Startbildschirm (Icon: Haus) oder zur vorherigen Ansicht.  $\overline{a}$ 

## Der Leistungsumfang

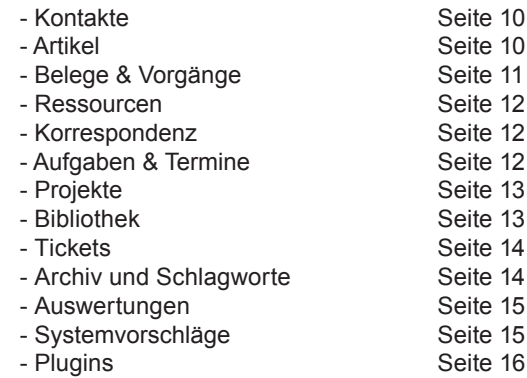

 $\mathbb{O}% _{k}$ 

### **KONTAKTE**

Jedes Geschäft dreht sich um Menschen - sprich Kontakte. Für jedes Unternehmen ist es wichtig mit Kunden, Interessenten, Lieferanten und Mitarbeiter effektiv arbeiten zu können. Mit der leistungsstarken Suche der BAIOoffice finden Sie schnell den betreffenden Kontakt, ganz egal ob Sie Namen, Telefonnummer oder Kundennummer zur Verfügung haben. E-Mails, Belege usw. werden direkt beim Kontakt erstellt, wodurch sie diesem zugeordnet sind. Alle den Kontakt betreffenden Belege, Termine etc. sind jederzeit beim Kontakt abrufbar. Nie mehr suchen!

### **Highlights & Vorteile**

- Verwaltung beliebig vieler Anschriften, Nummern, E-Mail oder Webadressen
- Ausführung von Aktionen direkt beim Kontakt
- schnelle und leistungsstarke Suche

### **Artikel**

Die Artikelverwaltung der BAIOoffice verwaltet alle Artikel für Einkauf, Verkauf, Miete und Lager. Alle Lagerbewegungen / Reservierungen werden protokolliert. So ist der Lagerbestand jederzeit nachvollziehbar. Mit Hilfe einer Matrix können Staffelpreise und Kundenrabattgruppen übersichtlich gepflegt werden. Bei der Auswahl des Artikels im Beleg wird automatisch der entsprechende Preis ermittelt. Käufer, Interessenten und Belege, in denen der Artikel verwendet wurde sind dem Artikel zugeordnet.

Artikel können Ressourcen zugeordnet werden (z.B. Mitarbeiter). Mit Hilfe der Ressourcenplanung erhalten Sie während der gesamten Auftragsbearbeitung die Übersicht und können so effizient und vorausschauend planen.

#### **Highlights & Vorteile**

- Leistungsstarke Preispflege mit Rabattgruppen und Staffelpreisen (Handel)
- Interessenten und Käufer eines Artikels auf einen Blick
- Alternativen, Zubehör und Ersatzteile übersichtlich zugeordnet
- nachvollziehbarer Lagerstände
- transparenter Warenfluss

### **Belege & Vorgänge**

Mit der Vorgangsbearbeitung der BAIOoffice können schnell, einfach und effizient Belege erstellt werden. Alle Belege zu einem Geschäftsvorgangs werden gesammelt abgelegt und sind auf Anhieb verfügbar. Bei der Belegerstellung werden alle kundenspezifischen Informationen wie Rabatte, Liefer- oder Zahlungsbedingungen automatisch übernommen.

Die "QuickAdd-Bar" ermöglicht das schnelle Hinzufügen eines Artikels durch Eingabe eines Suchbegriffes. Darüber hinaus besteht die Möglichkeit Positionen und Titel aus Bibliotheken hinzuzufügen. Dies ermöglicht ein einfaches erstellen auch umfangreicher Leistungsverzeichnisse (Positionslisten).

Alle Positionen können je nach Auftrag individuell angepasst und rabattiert werden. Die Abrechnung größerer bzw. längerfristiger Aufträge ist mit Hilfe von Abschlagszahlung, Teilrechnung oder Schlussrechnung bzw. Sammelrechnung kein Problem.

Mietverträge, Übergabeprotokolle bzw. Rückgabeprotokolle sind ebenso leicht zu erstellen. Im Zusammenspiel mit Leihartikel, Ressourcen und Ressourcenplanung kann so ein Leih- bzw. Mietvorgang übersichtlich und effizient geplant, kontrolliert und abgerechnet werden.

Mit BAIOoffice prüfen Sie bereits während der Eingabe die Verfügbarkeit aller Artikel. Die integrierte Druckvorschau ermöglicht es Ihnen das Druckergebnis mit nur einem Klick zu überprüfen. Natürlich können alle oder einzelne Belege des Vorgangs gedruckt, als PDF gespeichert oder direkt per E-Mail versendet werden.

Nach Fertigstellung / Ausführung eines Beleges erstellt BAIOoffice ggf. Bestell-, Liefervorschläge oder einen Offenen Posten. (siehe Leistungsbereich: Systemvorschläge) Falls nötig erstellen Sie im Handumdrehen eine Mahnung mit Mahngebühren und Verzugszinsenberechnung.

### **Highlights & Vorteile**

- effiziente Belegerfassung
- schnelle Vorschau ohne Druckdialog
- Entwurfsmodus
- aussagekräftige Ressourcenplanung
- Lagerprüfung direkt beim Erstellen des Beleges
- direktes versenden von Belegen per E-Mail
- Beleg duplizieren zum schnellen Erstellen ähnlicher Belege  $\overline{a}$

### **Ressourcen**

Wirtschaftsgüter wie Personal, Werkzeug und Arbeitsmittel bilden das Fundament eines Unternehmens. Erfassen und verwalten Sie Ihre Ressourcen wie Wirtschaftsgüter und behalten Sie den Überblick. Mit Hilfe der Ressourcenplanung erkennen Sie frühzeitig zu welchem Zeitpunkt Engpässe entstehen können und erkennen vermeidbaren Leerlauf.

### **Highlights & Vorteile**

- Übersichtliche Darstellung
- Effizientes und komfortables planen
- einfache Handhabung
- in Zusammenspiel mit Leihartikeln kann ein Mietpark abgebildet werden

### **Korrespondenz**

Mit BAIOoffice kann der gesamte Schriftverkehr, Geschäftsbriefe, E-Mails oder Gesprächsnotizen verwaltet werden. Eingehende Korrespondenz wird direkt Kontakten, Projekten, etc. zugeordnet, das sorgt für Ordnung. Für das Versenden und Empfangen von E-Mails sorgt ein interner E-Mail Client.

### **Highlights & Vorteile**

- komplette Softwarelösung für die tägliche Kommunikation mit Ihren Kunden
- keine weitere Software nötig!
- optimaler Workflow
- kein kopieren oder synchronisieren
- Interner E-Mail Client (HINWEIS: derzeit nur für Einzelplätze der BAIOoffice verfügbar)

### **Aufgaben & Termine**

Übersehen Sie nichts mehr. Aufgaben, Termine, Wiedervorlagen und Notizen werden direkt zu Kontakten, Projekten und Belegen angelegt bzw. diesen zugeordnet. Dadurch ist alles, die jeweilige Aufgabe / Termin betreffende jederzeit ersichtlich. Aktuelles wird auf dem Startbildschirm angezeigt und kann mit einem Klick aufgerufen werden.

### **Highlights & Vorteile**

- Aktuelles auf der Startseite
- Warnung bei überfälligen Aufgaben und Terminen
- Alle fälligen Wiedervorlagen auf einem Blick  $\overline{a}$

### **Projekte**

Mit der Projektverwaltung organisieren, verwalten und sammeln Sie rund um Bauvorhaben, Werbekampagnen, Messen etc. alle relevanten Informationen wie Korrespondenzen, Aufgaben, Termine, Aufträge, Rechnungen etc. Diese sind zu dem Projekt jederzeit leicht zu finden und abrufbar.

### **Highlights & Vorteile**

- beliebig viele Beteiligte
- effiziente Projektkommunikation

### **Bibliothek**

Artikeldaten von Herstellern oder dem Fachgroßhandel werden in Bibliotheken verwaltet. Es können DATANORM-Kataloge, CSV-Dateien (Excel) und GAEB-Dateien importiert werden. Darüber hinaus können Sie eigene Positionslisten für z.B.: ein Einfamilienhaus anlegen.

Beim erstellen von Belegen können Sie auf die in der Bibliothek hinterlegten Positionen und Titel zurückgreifen.

### **Highlights & Vorteile**

- schneller Import
- flexible Strukturierung
- einfache Handhabung

### **Tickets**

Mit dem Ticketsystem der BAIOoffice können technische Anfragen, Störungsmeldungen, Änderungswünsche, Verbesserungsvorschläge usw. verwaltet werden. Dies ermöglicht jedem Mitarbeiter auf die Service- und Fehlerhistorie zurückzugreifen und neue Anfragen schnell und effizient zu bearbeiten. Eine Fehleranalyse ermöglicht die Weiterentwicklung der Produkte und des Services.

### **Highlights & Vorteile**

- klare Struktur
- beliebig viele Betroffene
- effiziente Kommunikation

### **Archiv**

Mit dem Archiv der BAIOoffice optimieren Sie Ihre Verwaltung, reduzieren die Papierflut und finden alle wichtigen Dateien wie etwa Dokumente, Bilder, Pläne, Verträge, etc. dort wo Sie sie erwarten. So archivieren Sie sinnvoll und effizient und haben immer alles griffbereit. Durch die Zuordnungsmöglichkeiten zu Kontakten, Vorgängen, Projekten etc. werden die Zugriffszeiten reduziert.

### **Highlights & Vorteile**

- Mitarbeiter können dadurch effizienter arbeiten
- verkürzte Durchlaufzeiten durch strukturierte Prozesse
- Erhöhte Sicherheit vor Verlust durch Brand oder andere Risiken

### **Schlagworte**

 $\overline{a}$ 

Mit Hilfe von Schlagwörtern können Sie Daten wie Kontakte oder Dateien im Archiv zusätzlich strukturieren. So entsteht der Vorteil das Sie Ihre Daten noch schneller finden.

Mit BAIOoffice erhalten Sie auf Knopfdruck aktuelle und aussagekräftige Statistiken wie etwa Umsatz nach Kontaktgruppen, Warengruppen etc.

Alle Auswertungen können Sie natürlich ausdrucken oder als PDF speichern. Darüber hinaus besteht die Möglichkeit Auswertungsdaten in externe Programme, wie z.B. Excel weiter zu bearbeiten. Sollten für Sie wichtige Auswertungen fehlen, so setzen Sie sich mit uns in Verbindung.

### **Systemvorschläge**

BAIOoffice erstellt bei Unterschreitungen des Mindestlagerbestandes automatisch Bestellvorschläge. Hieraus können Bestellungen beim Lieferanten erzeugt werden.

Ausgeführte Rechnungen gelten bis zur vollständigen Bezahlung als offene Posten. Die übersichtliche Offene Posten Liste der BAIOoffice hilft Ihnen dabei, alle ganz oder teilweise unbezahlten Rechnungen im Blick zu behalten. Zahlungseingänge können sofort erfasst werden. Falls nötig können Mahnungen in verschiedenen Mahnstufen erstellt werden.

Eine Übersicht über noch nicht erfolgte Lieferungen hilft nichts aus den Augen zu verlieren.

#### **Highlights & Vorteile**

- schnelle Ausführung
- Möglichkeit zur Bestandsreduzierung
- Senkung der Dispositionskosten

### **Plugins**

Die Pluginschnittstelle der BAIOoffice dient der Anbindung externer Programme und ermöglicht diesen den Zugriff auf alle Informationen der BAIOoffice. Arbeitsabläufe können so optimiert und vereinfacht werden.

Sollten Sie spezielle Anforderungen haben, setzten Sie sich mit einem Mitarbeiter der BAIOsoft GmbH in Verbindung.

#### **Derzeit verfügbare Standard-Plugins**

**- Amazon** Automatischer Abgleich eingehender Bestellungen Abgleich von Kundeninformationen Artikelprüfung Automatische Rechnungsstellung Versandbestätigung

#### **- Mangento-Shop** (ab Dezember 2014)

Funktionen siehe Amazon

#### **- DHL - Easylog**

Datenbankanbindung zur Übernahme der Sendungsadressen  *ab Dezember 2014:* Polling zum automatischen Übertragen der Versandinformationen Auslesen der Trackingnummer zur Versandbestätigung

#### **- DBD - DELISprint** (ab Dezember 2014)

Funktionen siehe DHL

### **Produktvarianten**

BAIOoffice ist in zwei Produktvarianten erhältlich:

• **Faktura [Starter]** ...das einfache Rechnungsprogramm.

Die Softwarelösung für kleine Unternehmen, die schnell und einfach Angebote, Rechnungen etc. erstellen wollen, keinen Warenfluss benötigen und Ihre Einkäufe ohne Bestellwesen erledigen.

• **Faktura [Profi]** ...das komfortable Rechnungsprogramm.

Die Softwarelösung für Unternehmen, die nicht nur schnell und einfach Angebote, Rechnungen etc. erstellen wollen, sondern zusätzlich Teilrechnungen, Abschlagszahlungen und Schlussrechnungen bzw. Sammelrechnungen erstellen. Ihr Bestellwesen und Einkäufe komfortabel abwickeln wollen jedoch kein Lager bzw. keinen Warenfluss benötigen.

• **Warenwirtschaft** ...das umfassende Warenwirtschaftsprogramm.

Die Softwarelösung für Unternehmen die eine Lagerverwaltung und transparente Verfolgung des Warenflusses bei Einkauf und Verkauf benötigen.

### **Lizenztypen**

### • **Singleuser**

Einzelplatzlizenz für einen Arbeitsplatz. (nicht netzwerkfähig)

### • **Multiuser**

Netzwerklizenz für mehrere Arbeitsplätze. Für jeden Arbeitsplatz wird eine Lizenz benötigt (unabhängig von der Anzahl der Benutzer).

### **Beispiel:**

Sie haben sieben Mitarbeiter die auf vier Arbeitsplätzen mit der BAIOoffice arbeiten sollen. Es werden nur vier Lizenzen benötigt.

### **Freischaltung**

Die Freischaltung der BAIOoffice erfolgt über eine Lizenzdatei.

### **Updates**

In der Regel erfolgt eine Aktualisierung der BAIOoffice über das Internet. Durch Verwendung der integrierten Updatefunktion. Sie werden über Aktualisierungen von BAIOsoft per E-Mail benachrichtigt. Die Aktualisierung per Datenträger ist möglich, jedoch fallen hier zusätzliche Versand & Verpackungskosten an.

### **Upgrades**

 $\overline{a}$ 

Es besteht jederzeit die Möglichkeit auf einen größeren Leistungsumfang umzusteigen. Berechnet werden in diesem Fall immer die Differenzkosten von ihrer aktuellen zu der gewünschten Produktvariante.

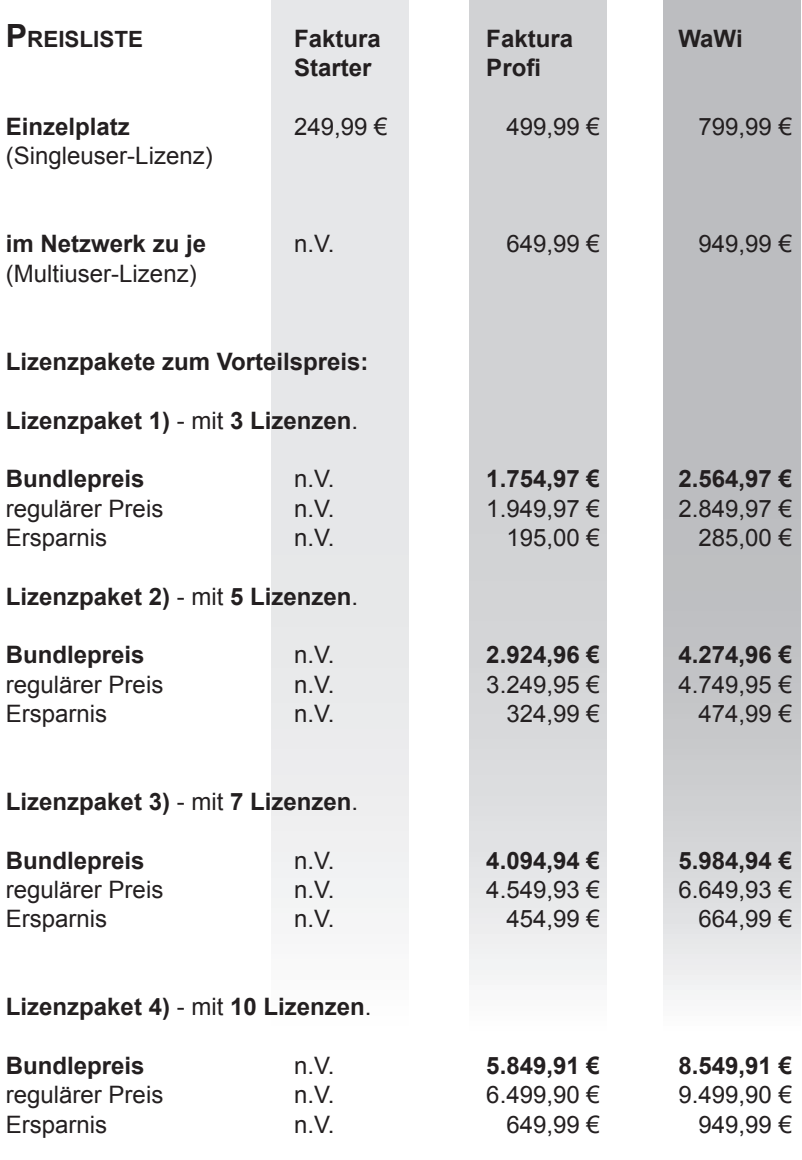

Preisangaben netto zzgl. 19% MwSt. - Versandkosten werden mit 10,00 € netto gesondert berechnet - Lieferung per Post - Preisänderungen vorbehalten  $\overline{a}$ 

#### **Option 1) Wartungsvertrag**

Sie erhalten alle Updates und Weiterentwicklungen. Die Hotline der BAIOsoft GmbH steht Ihnen **per E-Mail** schnell und kompetent zur Verfügung. Die angegebenen Preise gelten für ein Jahr nach Vertragsabschluss. Die Abrechnung erfolgt einmal jährlich im Voraus.

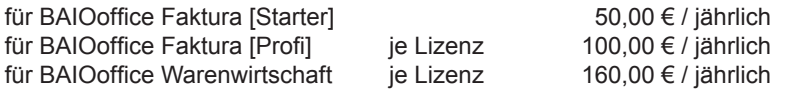

#### **Option 2) HOTLINEVERTRAG**

Die Hotline der BAIOsoft GmbH steht Ihnen innerhalb der Geschäftszeiten telefonisch und ggfs. mit Hilfe von Fernwartung zur Verfügung. Die angegebenen Preise gelten für ein Jahr nach Vertragsabschluss. Die Abrechnung erfolgt einmal jährlich im Voraus.

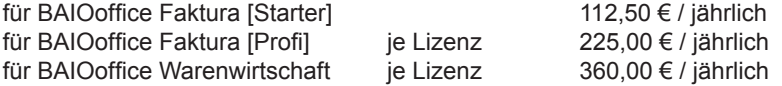

#### **Option 3) Hotline- & Wartungsvertrag**

Der Fullservicevertrag - Sie erhalten alle Updates und Weiterentwicklungen. Die Hotline der BAIOsoft GmbH unterstützt Sie innerhalb der Geschäftszeiten telefonisch und ggfs. mit Hilfe von Fernwartung. Zusätzlich erhalten Sie eine Notrufnummer, falls Sie außerhalb unserer Geschäftszeiten Fragen oder Probleme haben. Die angegebenen Preise gelten für ein Jahr nach Vertragsabschluss. Die Abrechnung erfolgt einmal jährlich im Voraus.

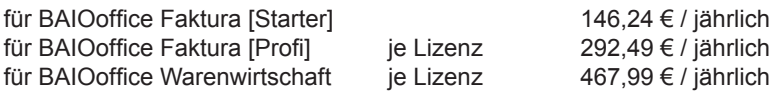

Preisangaben netto zzgl. 19% MwSt. - Versandkosten werden mit 10,00 € netto gesondert berechnet - Lieferung per Post - Preisänderungen vorbehalten

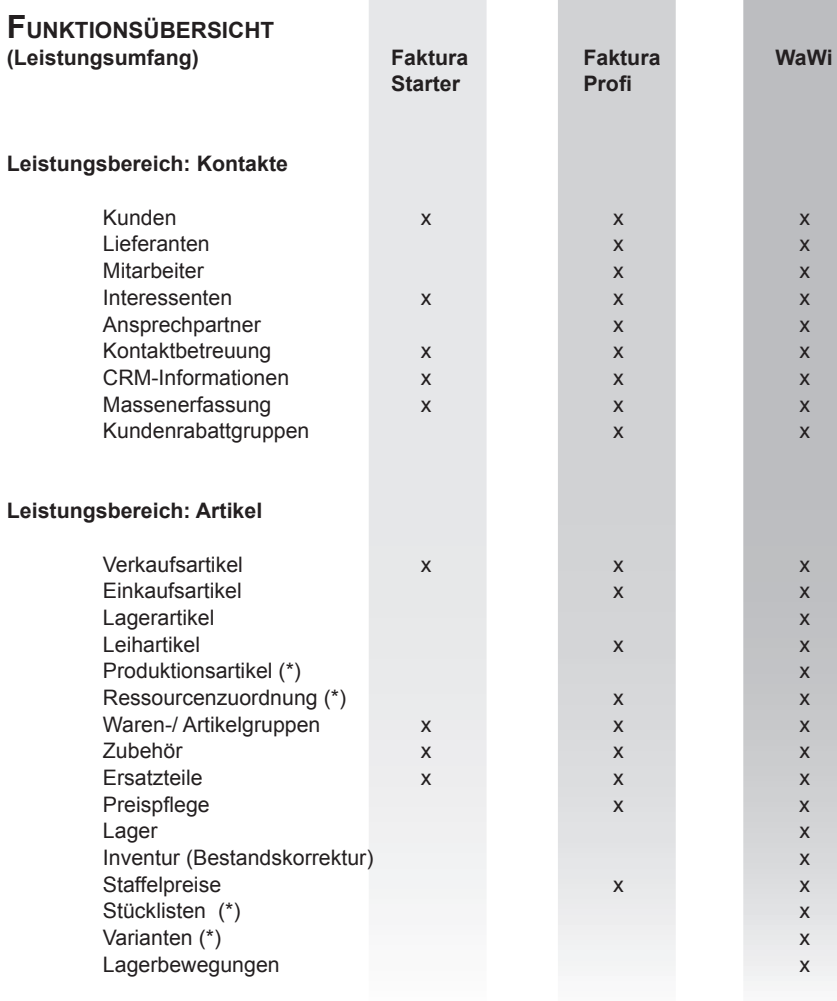

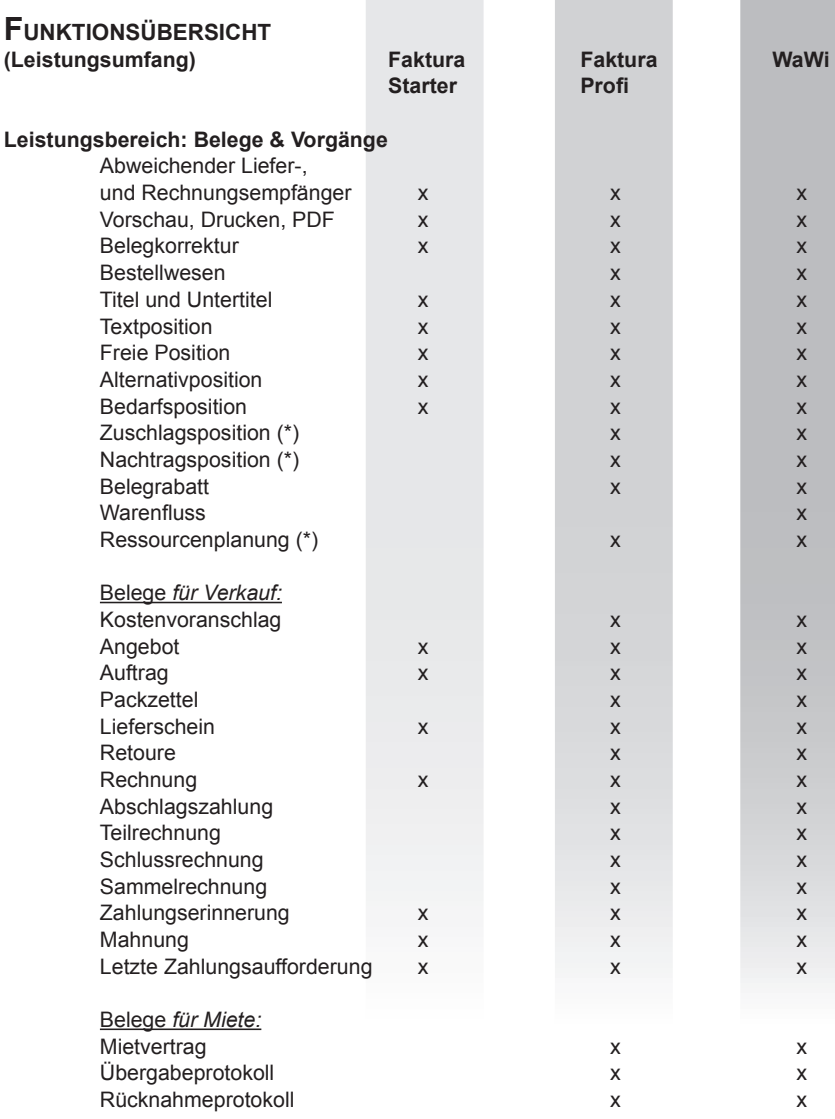

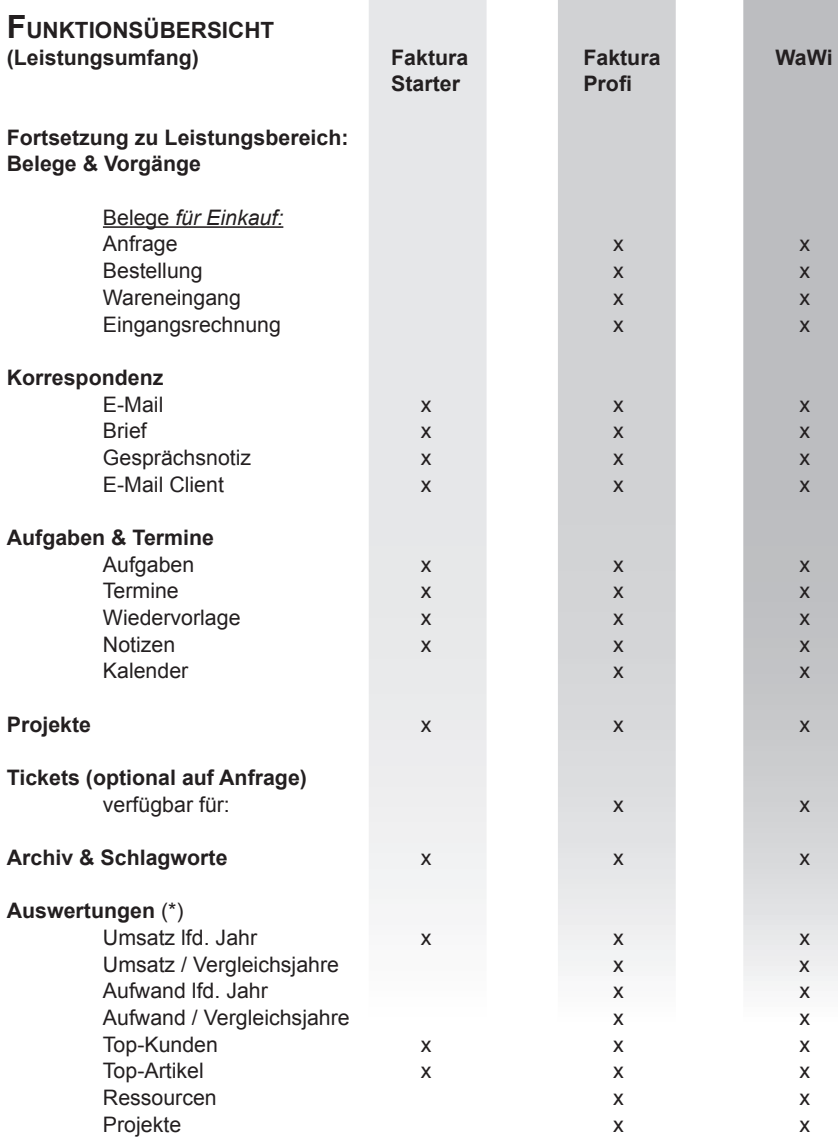

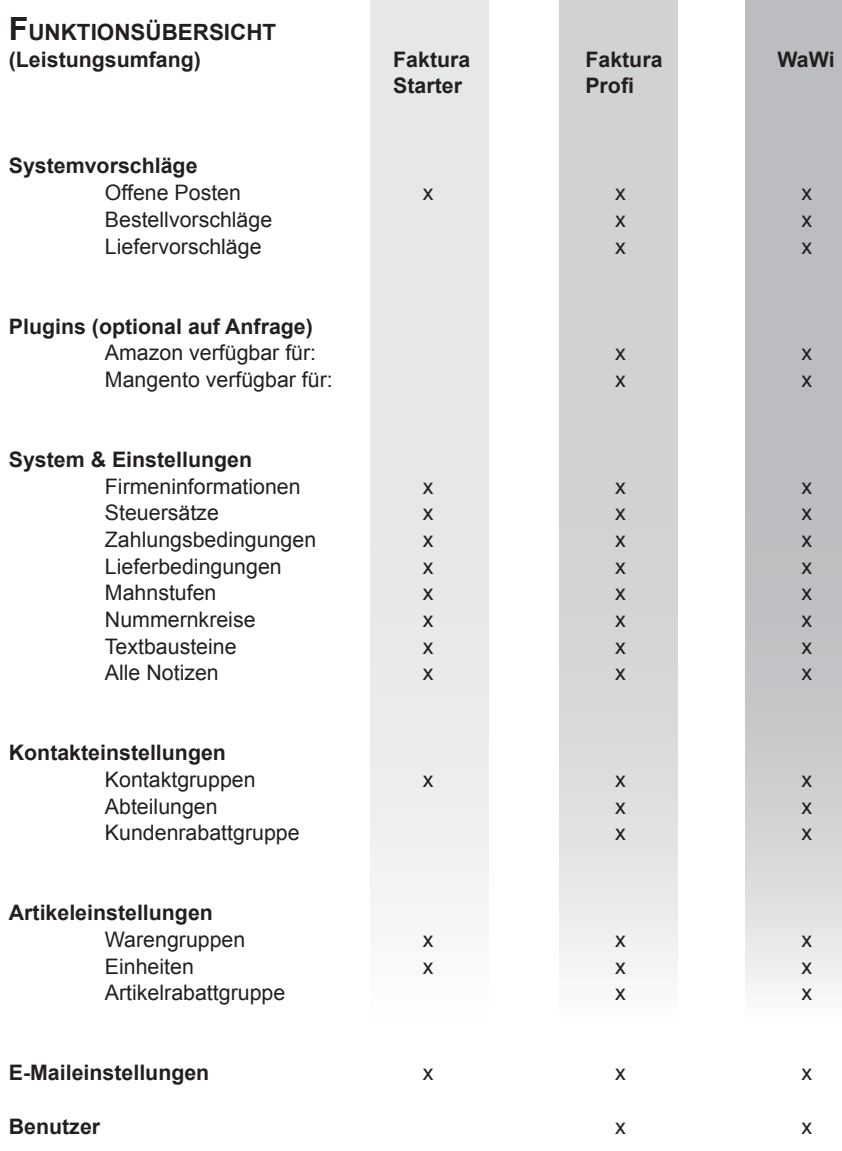

### **Zusätzliche Serviceleistungen**

#### **Datenübernahme**

Übernahme Ihrer vorhandenen Stammdaten wie Kunden, Lieferanten und Artikel. Die Abrechnung erfolgt nach tatsächlichem Zeitaufwand.

Kosten je Stunde 89,00 €

#### **Layoutanpassung**

Die Druckvorlagen werden Ihren Wünschen entsprechend angepasst. Dieser Service der BAIOsoft GmbH wird einmalig Pauschal berechnet. Für die Gestaltung benötigen wir eine Kopie Ihrer bisher genutzten Rechnungsvorlage und Ihr Firmenlogo als Bilddatei.

einmalige Pauschale 150,00 €

### **Einrichtungsservice**

Gerne unterstützen wir Sie auch bei der Installation. Dieser Service wird einmalig Pauschal berechnet.

einmalige Pauschale 99,00 €

**Individualprogrammierung / Anpassungen** Bei Bedarf kann die BAIOoffice individuell erweitert werden. (Schnittstellen zu anderer Software)

#### **Sie haben noch Fragen?**

Sprechen Sie uns an, wir beraten Sie gerne.

### **Entwicklungsplan**

Mit BAIOoffice erhalten Sie ein modernes, innovatives und komfortables Werkzeug welches für jedes Unternehmen eine solide Basis bietet. Auf den folgenden Seiten erfahren Sie, welche Neuerungen aktuell umgesetzt werden.

### **- Funktionen :**

- Datensicherung
- Drag & Drop Funktion
- Zuschlagspositionen
- Nachtragspositionen
- Verträge
- Nachkalkulation
- Vorgangs- / Kundenzahlungsauszug
- Kalenderansicht
- Ressourcenplanung (siehe Ressourcen)

**- Einnahmen und Ausgaben -** BAIOoffice unterstützt Sie mit einer einfachen Buchhaltung. Eingehende und Ausgehende Rechnungen können verbucht werden. Sachkonten erleichtern das manuelle verbuchen von Belegen. So behalten Sie Ihre Finanzen immer im Griff.

**- Auswertungen -** Behalten Sie den Überblick. Auf Knopfdruck erhalten Sie aktuelle und aussagekräftige Statistiken wie etwa Umsatz, EÜR, GuV etc.

**- DATANORM / UGL -** Diese Schnittstelle ist ein Standardverfahren für den Datenaustausch zwischen dem Fachgroßhandel, den Herstellern und dem Handwerk und beschreibt den Austausch von Artikelstammdaten.

**- GAEB -** Über die GAEB-Schnittstelle können Leistungsverzeichnisse (Angebotsaufforderungen) und Angebote ausgetauscht werden. (GAEB XML)

**- DATEV -** Über die DATEV-Schnittstelle können die Daten Ihrer Geschäftsvorgänge an Ihren Steuerberater zur weiteren Bearbeitung übermittelt werden.

**HINWEIS:** Wenn einer dieser Punkte für Ihr Unternehmen unbedingt erforderlich ist, sollten Sie uns darauf ansprechen. Die Reihenfolge der Weiterentwicklung ist abhängig von den Anforderungen unserer Kunden. Wir ziehen ggf. erforderliche Entwicklung vor, damit wir auch Sie mit unserem Produkt bedienen können.

### **Entwicklungsaussichten**

Die genauen Auslieferungstermine für diese Funktionen und Leistungsbereiche stehen noch nicht fest.

### **Funktionen :**

- Benutzerrechteverwaltung
- Filtermanager
- Serienfunktionen für Angebote, Briefe, E-Mails
- Text- / HTML-Editor für Briefe und E-Mails
- Seriennnummern- & Chargenverwaltung
- Mengenumrechnung
- Preisvergleich von Lieferanten
- Preishistorisierung
- Varianten
- Stücklisten
- Preis- und Mengenkalkulation
- Projektabrechnungen

**- Wissensdatenbank -** Sammeln Sie Ihr Firmenwissen. Kurzanleitungen, Ideensammlungen, usw. sprich alle relevanten Informationen. So ist alles aktuell, klar strukturiert und umfassend vorhanden.

**- Produktion** - Produktionsaufträge werden aktuell und übersichtlich dargestellt, wodurch die Produktion optimiert und Engpässe frühzeitig erkannt werden.

**- Online-Banking** - Mittels externen Online-Banking-Schnittstelle wird die Kontrolle des Zahlungseinganges und Zahlungstransaktionen wie etwa eine Überweisung in BAIOoffice möglich sein.

**HINWEIS:** Sollten Sie eine Funktion, einen Leistungsbereich bzw. Schnittstelle in diesem Entwicklungsplan vermissen, so bitten wir Sie uns darauf ansprechen.  $\overline{a}$ 

### **Ein Auszug unserer Referenzen**

AS-Erdbau GmbH & Co.KG Bad Feilnbach Faktura [Profi]<br>Baggerbetrieb Eirainer Co. Bayrischzell Faktura [Profi] Baggerbetrieb Eirainer and Bayrischzell Baggerbetrieb Peter Staber and Badar Badar Badar<br>Badar Badar Badar Badar Badar Badar Badar Badar Badar Badar Badar Badar Badar Badar Badar Badar Badar Badar B Baggerbetrieb Peter Staber **Bad Aibling** Faktura [Profi]<br>Garten- & Landschaftsbau Schäffler Bad Wiessee Faktura [Profi] Garten- & Landschaftsbau Schäffler Bad Wiessee Faktura [Profi]<br>Garten- & Landschaftsbau Deser Bad Endorf Faktura [Profi] Garten- & Landschaftsbau Deser Bad Endorf Faktura [Profi]<br>Die Grünen Krebse Faktura [Profi] Die Grünen Krebse (Enternann Molbermoor Faktura [Profi]<br>2 Kolbeur – Faktura [Profi] Sammerei Andreas Ackermann (Keubeuern Faktura [Profi] Zimmerei Andreas Ackermann ann an Neubeuern Neumerei Wendlinger<br>Timmerei Wendlinger Zimmerei Wendlinger Kiefersfelden Faktura [Profi] Möbeldesign Franz Rutz **Rosenheim Faktura [Profi]**<br>Magma Glasdesign GmbH Rimsting Faktura [Profi] Magma Glasdesign GmbH<br>IES JosefEirainer **Factura Example Stationary** Zaisering Sicherheitstechnik Caftantzis **Riedering Faktura [Profi]**<br>Reizung & Sanitär Andreas England Barezöd Faktura [Profi] Heizung & Sanitär Andreas Engl Spenglerei Egger and Egger Albaching Faktura [Profi]<br>Maler- & Lakiererin K. Stephan Griesstätt Faktura [Profi] Maler- & Lakiererin K. Stephan Griesstätt Faktura [Profi]<br>Malermeister Richard Siegl Stephan Grieghand Haktura [Profi] Malermeister Richard Siegl **Albaching** Albaching AP-Gerüstbau GmbH Griesstätt Faktura [Profi] Parkett- & Bodenleger Peter Baier **Bad Aibling Faktura [Profi]**<br>Parkett-& Fußbodentechnik Killinger Bad Feilnbach Faktura [Profi] Parkett-& Fußbodentechnik Killinger Bad Feilnbach Fußböden Thomas Grad Bad Feilnbach Faktura [Profi] Reiger Betonglätten GbR Kiefersfelden Faktura [Profi] Baut. Planungsbüro Franz Bartl Kolbermoor Faktura [Profi] Pelzl Zelt & Veranstaltung entity and Waldkraiburg Faktura [Profi]

HO-Kran GmbH Bad Endorf WaWi AuwaldBIO Bruckmühl WaWi Elektro Widhammer GmbH Feldkirchen-W. WaWi Maler-& Lakierer Martin Obermüller Mussdorf WaWi Gartenbau Johann Baur **Rimsting Markow** Rimsting WaWi Chiemgauer Weberei **Bad Endorf** WaWi Farben Schiffmann Kolbermoor WaWi

### **Firma Ort Produkt**

Faktura [Profi]

### **Einige Aussagen unserer Anwender zur BAIOoffice**

**Garten-& Landschaftsbau Lindner -** Ich schrieb zuvor meine Rechnungen in Word. Angebote wurden nur vereinzelt geschrieben, da Sie sehr viel Zeitaufwand mit sich brachten. Nun setze ich BAIOoffice nun seit längerer Zeit ein und bin froh über diese Entscheidung. "Das Programm ist leicht verständlich, logisch aufgebaut und damit sehr einfach handzuhaben. Vorher habe ich alles in einem Tabellen- bzw. Schreibprogramm gemacht – ich wollte es nicht glauben, aber die Zeitersparnis liegt bei mir bei mindestens 50 Prozent. Die Programmierer selbst haben mir die Software auf meinem Rechner installiert und die wenigen angefallenen Fragen konnten schnell telefonisch geklärt werden. Zudem wurden mir auch noch Anwendungen "gebaut", die speziell auf mein Gewerbe zugeschnitten sind".

**HJ-Baggerarbeiten -** Ich führe nun seit 2005 meinen Baggerbetrieb in Bruckmühl und war mit meiner damaligen, namhaften, Softwarelösung nicht zufrieden. Für mich ist es wichtig, einen direkten Ansprechpartner zu haben. Viele Telefonate und das Warten in entsprechenden Schleifen kostet nur unnötig Zeit. Das Gegenteil habe ich schon bei der ersten Kontaktaufnahme festgestellt. Ich bin durch ein Anschreiben auf BAIOsoft aufmerksam geworden, der darauffolgende Anruf und die Sichtung vor Ort waren schon sehr erfolgversprechend. Ab Januar 2014 ging es bei mir mit der BAIOoffice los – ich kann mit einer einzigen Software meine ganze Büroarbeit erledigen. BAIOoffice ist ein sehr durchdachtes und einfaches Programm. Das Kundenmanagement ist gut gelöst, Artikel und Listen sind detailliert und sauber – also sehr übersichtlich. Meine Bürozyklen haben sich erleichtert und verkürzt.

**Die Grünen Krebse -** Seit 2011 führe ich mein Unternehmen in Kolbermoor. Rechnungen und Angebote wurden bisher in Word geschrieben und das hat mich viel Zeit gekostet. Durch einen guten Bekannten bin ich auf die BAIOsoft aufmerksam gemacht worden. Schon nach wenigen Gesprächen wurde eine Besichtigung vor Ort vereinbart und innerhalb kürzester Zeit ist mein Büro auf den neuesten Stand gebracht worden. Mit der BAIOoffice sind die Arbeiten im Büro im "nu" erledigt. So bleibt mehr Zeit für die Familie. Es gibt keine Ordner mit Preislisten mehr und die Daten zu den aktuellen Baustellen befinden sich auch nicht mehr in Akten. All dass hab ich jetzt im Rechner und mit einem Klick sind alle Daten die ich benötige auf dem Schirm. BAIOoffice erleichtert die Büroarbeit um ein vielfaches und ein Zeitersparnis von bis zu 50% ist auch noch drin.

**Bürotechnik & Montageservice Eck -** Ich betreibe meine Montage-Service-Firma seit 13 Jahren und bin damals über einen Flyer, der in einer Zeitschrift vom Bund der Selbständigen eingelegt war, auf BAIOsoft aufmerksam geworden. Für mich war es angenehm, eine Firma aus der Region zu nehmen. Bei einem Termin in meinem Lager konnte ich BAIOoffice sichten, eine Bedarfsermittlung wurde erstellt und die mir zur Verfügung gestellte Testversion hat mich überzeugt. Die Büroarbeit macht meine Frau, die ebenso wie meine Mitarbeiter, angetan von leichten Handhabung der Software waren – eine große Schulung ist somit überflüssig. Wir sparen uns jetzt viel Zeit, weil alles übersichtlich und leicht verständlich ist. Und sollten doch mal Fragen auftauchen, haben wir einen schnellen und persönlichen Kontakt.

**Garten- & Landschaftsbau Deser -** Meine Angebote und Rechnungen schrieb ich bisher mit Excel und das kostete mich viel Zeit. Daher suchte ich nach einer praktikablen, einfach zu erlernenden Software, mit der ich die ganze Büroarbeit übersichtlich und vor allem mit geringem Zeitaufwand erledigen kann. Das fand ich bei BAIOsoft. Meine bisherigen Stammdaten wurden ins Programm übernommen und so kann ich problemlos darauf zurückgreifen und individuelle Angebote und Rechnungen erstellen. Alle Adressen, Telefonnummern und Kontakte sind übersichtlich und schnell nutzbar, dadurch spare ich viel Zeit. Bei Fragen reicht ein Anruf und mir wird von den freundlichem Team sofort weitergeholfen. Ich bin froh, dass ich mich für BAIOsoft entschieden habe.

**Traspal Deutschland GmbH -** Als Geschäftsführer der TRASPAL Deutschland GmbH in Oberhaching, war es mir wichtig, ein Tool zu haben, das den Expansionskurs der Firma mitmacht. Wir haben für unsere Sicherheitsparkplätze bereits Anfragen aus dem europäischen Ausland und genau das ist der Weg, den wir gehen wollen. Da sind wir mit BAIOoffice bestens bedient, da die Mehrsprachigkeit überhaupt kein Problem darstellt. Die derzeit zehn eingesetzten Lizenzen laufen alle bestens – und für uns ganz wichtig: im Netzwerk. Zu Beginn habe ich viele Mitbewerber, speziell die Großen, von BAIOsoft verglichen. Das Ergebnis war enttäuschend, weil der Service durch die Unflexibilität absolut schlecht war. Nach der zugesandten Demo-Version und den vielen Fragen der Möglichkeiten, die alle zu 98 Prozent beantwortet wurden, war für mich die Entscheidung klar. Alle Wünsche wurden unkompliziert und schnell in die Tat umgesetzt – die Zusammenarbeit ist sehr gut und direkt. Weitere Optionen, die speziell auf uns zugeschnitten sind wurden tadellos und über die vereinbarten Leistungen hinaus zu unseren Gunsten umgesetzt. Die Jungs der BAIOsoft GmbH sind dynamisch, flexibel und vor allem zuverlässig. Wir sind mit BAIOoffice absolut zufrieden und begeistert von dem Preis- /Leistungsverhältnis. Die greifbare Nähe setzt noch Eins oben drauf.

## **BAIOSoft**

Dr.-Beck-Straße 4 83043 Bad Aibling

Tel: Fax: 08061 / 35098-10 08061 / 35098-19

info@baiosoft.de www.baiosoft.de

Die Softwarelösung für Warenwirtschaft, Fakturierung, Kundenpflege und Büroorganisation Die Softwarelösung für Warenwirtschaft, Fakturierung, Kundenpflege und Büroorganisation.o<br>Ghio<br>O